How To Uninstall Google Chrome [Windows](http://thedocs2015.westpecos.com/go.php?q=How To Uninstall Google Chrome Windows 7) 7 >[>>>CLICK](http://thedocs2015.westpecos.com/go.php?q=How To Uninstall Google Chrome Windows 7) HERE<<<

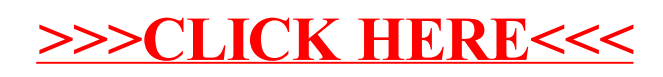